# How do I find my TE CAEP Summary Report metrics on the AEP Dashboard? Why is my data in the AEP dashboard different from my TE CAEP Summary Report?

**General Outcomes Differences:** For most outcomes in the AEP Dashboard, students do not have to meet the outcome at the institution they are enrolled in. This means that students who are Participants at your institution and meet an identified outcome somewhere in the system are included in your figures on the AEP dashboard. Visit the MDD for more details.

|                                | Literacy Gains<br>(Pre/Post) |                                      |           | CAEP Outcomes    |                      |                                   |                            |       |                                        |                                      |                                           |
|--------------------------------|------------------------------|--------------------------------------|-----------|------------------|----------------------|-----------------------------------|----------------------------|-------|----------------------------------------|--------------------------------------|-------------------------------------------|
| Program Areas*<br>(A)          | Enrollees<br>(B)             | Enrollees<br>with<br>pre/post<br>(C) | EFL Gains | Enrollees<br>(E) | Passed<br>I-3<br>(F) | Other<br>Literacy<br>Gains<br>(G) | HSD/HSE<br>Achieved<br>(H) |       | Enter<br>Employment<br>Achieved<br>(J) | Increase<br>Wages<br>Achieved<br>(K) | Transition<br>Post-Sec<br>Achieved<br>(L) |
| ESL/ELL                        | 2,167                        | 1,676                                | 1,106     | 2,272            | 1,051                | 92                                | 23                         | 19    | 353                                    | 125                                  | 22                                        |
| ABE/ASE                        | 997                          | 434                                  | 346       | 2,128            | 168                  | 307                               | 123                        | 60    | 443                                    | 238                                  | 100                                       |
| CTE                            | 354                          | 256                                  | 199       | 799              | 226                  | 75                                | 13                         | 26    | 75                                     | 25                                   | 3                                         |
| Workforce Preparation          | 220                          | 160                                  | 96        | 486              | 104                  | 31                                | 9                          | 5     | 69                                     | 34                                   | 13                                        |
| Pre-Apprenticeship             | 0                            | 0                                    | 0         | 0                | 0                    | 0                                 | 0                          | 0     | 0                                      | 0                                    | 0                                         |
| Adults supporting K12          | 31                           | 28                                   | 16        | 32               | 22                   | 1                                 | 0                          | 0     | 5                                      | 1                                    | 0                                         |
| Adults w/Disabilities          | 0                            | 0                                    | 0         | 18               | 0                    | 0                                 | 0                          | 0     | 0                                      | 0                                    | 0                                         |
| N/A                            | 111111                       | IIIIX                                |           | 111111           | 11111                | 11111                             | 11111                      | IIIII | 1111111                                | 11111                                | 111111                                    |
| Total                          | 3,769                        | 2,554                                | 1,763     | 5,735            | 1,571                | 506                               | 168                        | 110   | 945                                    | 423                                  | 138                                       |
| Students in 2 or more programs | 883                          | 665                                  | 415       | 1.081            | 384                  | 99                                | 34                         | 16    | 231                                    | 112                                  | 23                                        |
| Total unduplicated students    | 2,623                        | 1,691                                | 1,219     | 4,372            | 1.051                | 375                               | 125                        | 91    | 654                                    | 282                                  | 110                                       |

Closest Comparable AEP Metric: Participants who Completed an Educational Functioning Level Gain (EFL and CB21 Course Progression) (AE 400)

**Potential Differences:** In addition to EFL gains achieved through pre-and-post testing, the AEP dashboard includes students that make gains through course progression based on CB21 advancement within the same discipline (ESL, math, or English).

Closest Comparable AEP Metric: Students with 12+ Instructional Contact Hours ("Participants") (AE 202)

**Potential Differences:** In the AEP dashboard, students are counted as Participants if they have 12+ hours across all adult education program areas in the system, and then assigned as participants anywhere they had at least one hour.

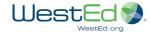

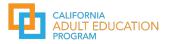

# How do I find my TE CAEP Summary Report metrics on the AEP Dashboard? Why is my data in the AEP dashboard different from my TE CAEP Summary Report?

#### Other Common Reasons for Data Differences:

- Students need a birth date, gender, first and last name to be included in the AEP dashboard.
- In the AEP dashboard, data is suppressed if less than 10 students meet the criteria for the metric.
- Any updates to TE and / or changes to students' records are reflected in TE's CAEP Summary Reports when they are rerun, whereas TE data used in the AEP dashboard reflects a statewide export of CAEP data from a fixed point in time. For example, 2018-19 CASAS data used in the AEP dashboard reflects information provided in January 2020.
- Data reported into MIS, but not captured in TE (and vice versa) may cause data discrepancies between the AEP dashboard and TE CAEP Summary Reports.

### Closest Comparable AEP Metric: Reportable Individuals (AE 200)

Potential Differences: In the AEP dashboard, Reportable Individuals are students who have 1+ hours of instruction or positive attendance hours, across all enrollments, in an adult education program and / or who received services at a K12 adult school or noncredit services at a community college. In the TE CAEP Summary Report, these are all the students in your TE database. There may be additional students in your TE database than those that qualify for inclusion in Reportable Individuals.

|                                | Services              |                                                      |                                           |                                         |                                    |                                       |  |  |  |  |
|--------------------------------|-----------------------|------------------------------------------------------|-------------------------------------------|-----------------------------------------|------------------------------------|---------------------------------------|--|--|--|--|
| Program Areas*<br>(A)          | Enrollees<br>(M)      | Enrollees<br>with any<br>Services<br>Received<br>(N) | Supportive<br>Services<br>Received<br>(O) | Training<br>Services<br>Received<br>(P) | Transition<br>Services<br>Received | Career<br>Services<br>Received<br>(R) |  |  |  |  |
| ESL/EL                         | 3,083                 | 1,733                                                | 1,474                                     | 9                                       | 446                                | 658                                   |  |  |  |  |
| ABE/ASE                        | 3,293<br>1,246<br>737 | 1,385                                                | 1,123                                     | 21<br>26<br>10<br>0<br>0<br>0           | 1,078<br>116<br>87<br>0<br>5       | 221<br>206<br>79<br>0<br>4            |  |  |  |  |
| CTE                            |                       | 718                                                  | 688                                       |                                         |                                    |                                       |  |  |  |  |
| Workforce Preparation          |                       | 399<br>0                                             | 382                                       |                                         |                                    |                                       |  |  |  |  |
| Pre-Apprentices ip             | 0                     |                                                      | 0                                         |                                         |                                    |                                       |  |  |  |  |
| Adults supporting \$12         | 39                    | 11                                                   | 9                                         |                                         |                                    |                                       |  |  |  |  |
| Adults w/Disabilities          | 19                    | 15                                                   | 15                                        |                                         |                                    |                                       |  |  |  |  |
| N/A                            | 79                    | 38                                                   | 38                                        | 0                                       | 0                                  | 0                                     |  |  |  |  |
| tal                            | 8,496                 | 4,299                                                | 7,729                                     | 72                                      | 1,732                              | 1,168                                 |  |  |  |  |
| Students in 2 or more programs | 1,405                 | 816                                                  | 724                                       | 15                                      | 217                                | 261                                   |  |  |  |  |
| Total unduplicated students    | 6,771                 | 3,267                                                | 2,710                                     | 51                                      | 1,164                              | 782                                   |  |  |  |  |

### Closest Comparable AEP

Metric: There is no single element in the AEP dashboard that provides the *number of students* that receive services. The following elements can be used as broad comparisons, but data may differ from TE figures due to definitional differences.

- Students with an Enrollment in an Adult Education Program who Received Services (AE 201)
- Students without an Enrollment who Received Services (AE 205)

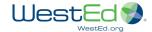

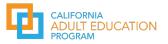